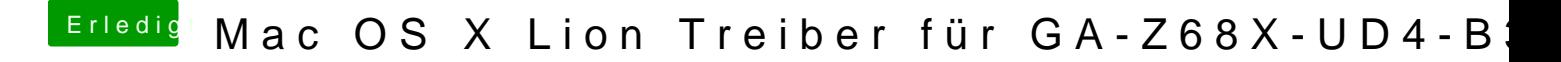

Beitrag von karacho vom 15. Dezember 2011, 18:56

und hast du auch eine dsdt.aml im /extra ordner?